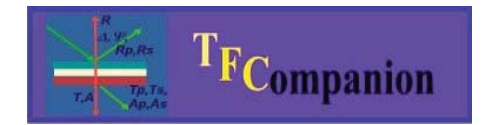

Absolutely no hardware or Operating system lock. Combine data from different sources, model them together or separately, add pictures and data from Imaging ellipsometer, mapping data, AFM pictures, etc. Use your favorite computer and operating system- don't worry be happy

# **TFCompanion Software:**

Complete data analysis for Standard & Imaging ellipsometry, reflectance and transmittance measurements

TFCompanion™ is a powerful and user-friendly software application for thin film analysis and metrology. It is a fusion of optical metrology, material science, and process development experience with the latest computer technology.

- Calculate filmstack parameters based on measurement results
- · Simulate measurement sensitivity and optical response from the filmstack
- **Estimate measurements repeatability and** optimize measurement recipe
- Measurements data can be imported from the text (ASCII) file in SOPRA, Woollam, Beaglehole Instruments, Nanofilm, Jobin-Yvon and many other formats. Manual data input, other instruments formats, direct data acquisition and network data transfer (TCP IP) are also supported.
- TFCompanion includes extensive library of material's optical properties. New materials can be added by user manually or imported from the text files (TFCompanion, SOPRA, Rudolph and other materials formats are supported)
- Wide range of parameterized materials supported (Cauchy, Sellmeier, EMA, Lorentz oscillator, Lorentz-Drude, Tauc-Lorentz, etc.)
- Results can be presented in tabular form; 2D or 3D (surface, contour, 3D lines) plot

 Optical measurements are indirect in that they are measuring optical response of the physical properties not the properties themselves. One needs to solve an "inverse problem" in order to find the value of actual physical properties ((like thicknesses of the layers and optical properties of the materials) of interest. The "inverse problem" is solved numerically by finding the best fit between measured and calculated data and physical properties are inferred from the model that gives the best fit. It is important to check the validity of the model, understand the sensitivity of the measured data to parameters of interest, and the correlation of these parameters in the context of specific measurement recipe, in order to get reliable results. TFCompanion simplifies this task by combining versatile analytical tools for interpretation of measured data. It includes simulation and sensitivity analysis, gives the ability to estimate measurement/calculation errors, create and optimize measurement recipes. In research environment this allows to develop reliable and comprehensive measurement strategy; in production environment it helps mitigate tradeoffs between measurement accuracy and throughput.

 TFCompanion provides flexible configuration of access level, feature set and capabilities. It supports both standalone and connected mode. In connected mode it can provide direct data acquisition and control of the measurements, in a standalone mode the measured data can be imported and analyzed off line. It supports Operator, Engineer and Administrator user levels with different access privileges and features available. TFCompanion is suitable for R&D and production environment.

Distribution in the UK & Ireland

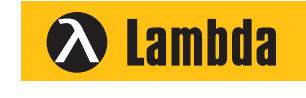

**Characterisation,** E: info@l **Measurement & Analysis**

**Lambda Photometrics Limited** Lambda House Batford Mill Harpenden Herts AL5 5BZ United Kingdom **E: info@lambdaphoto.co.uk W: www.lambdaphoto.co.uk T: +44 (0)1582 764334**

**F: +44 (0)1582 712084**

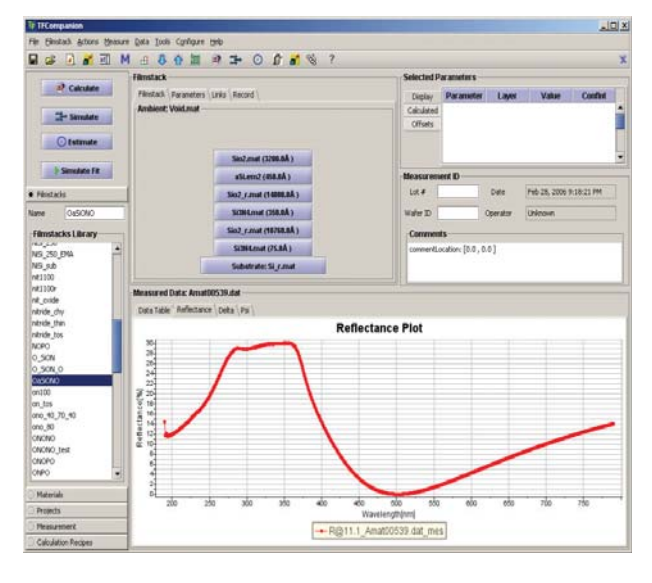

**Main window view (Engineer/Administrator level)** 

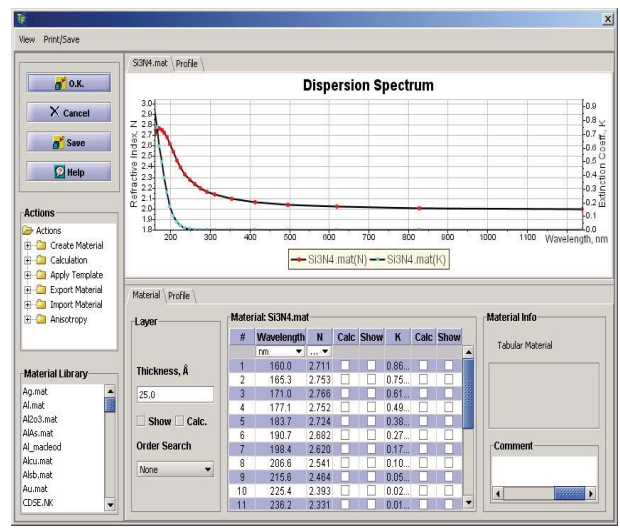

**Layer–detailed view (Engineer/Administrator** 

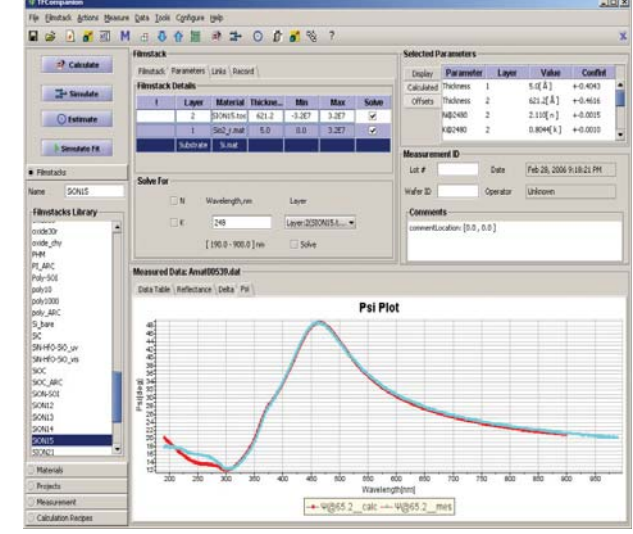

**Main window view ( data fit and calculated parameters )** 

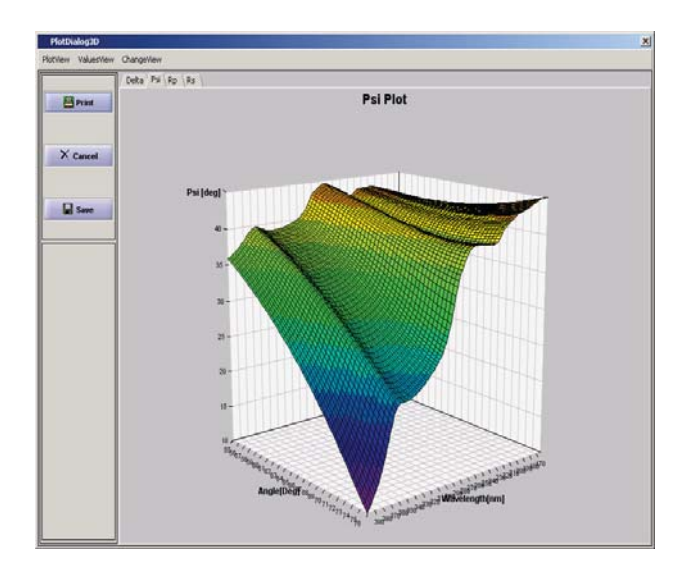

**level) Simulated data plot (3D)** 

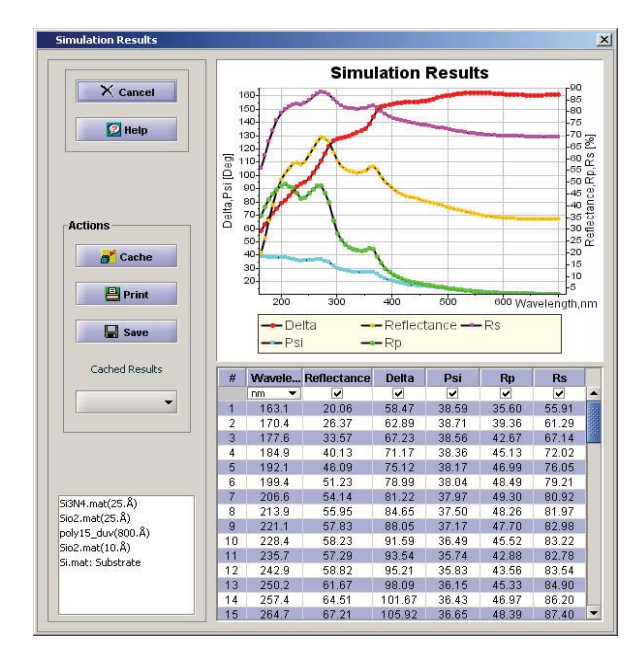

**Simulation data window (2D)** 

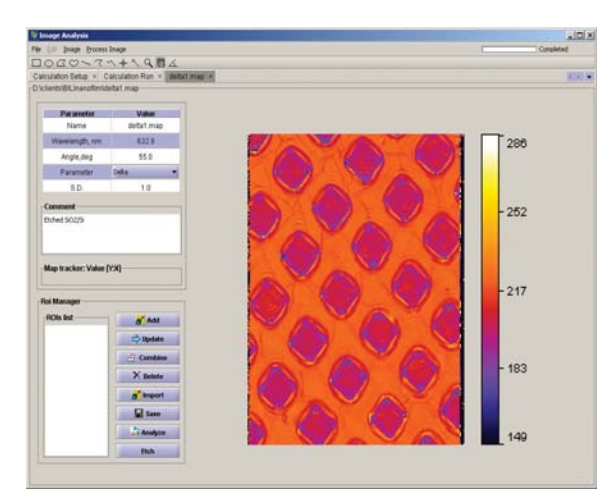

**Imaging calculation dialog (Imported measured data)** 

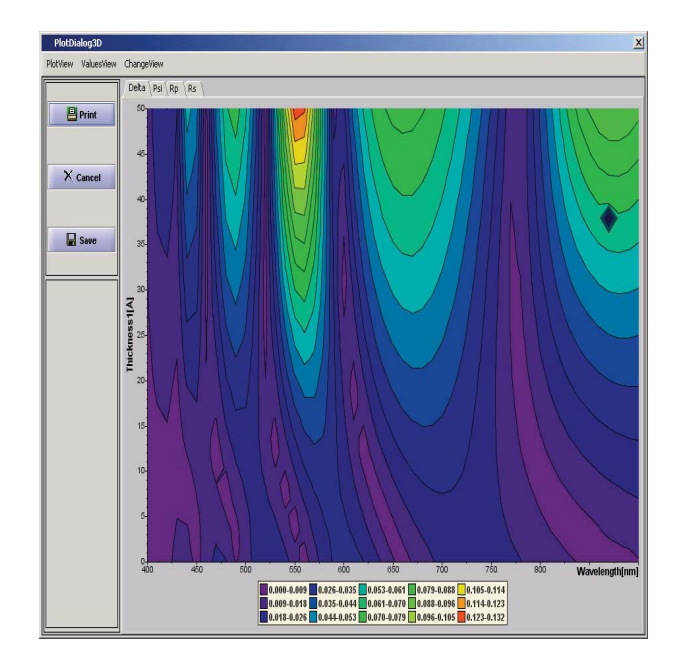

**Sensitivity of Delta to thickness (contour plot).** 

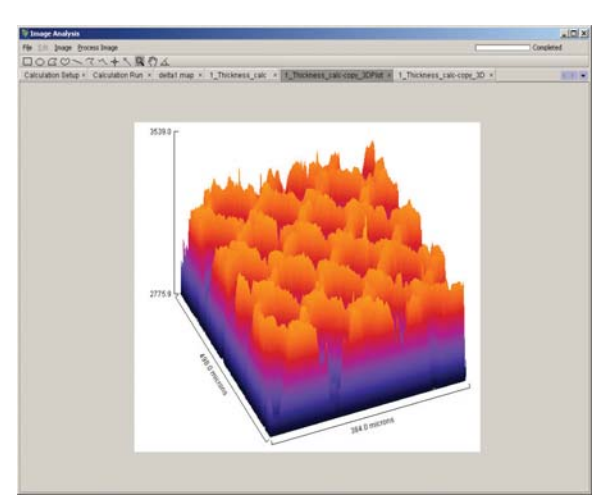

 **Thickness map (calculation results)** 

# **TFCompanion Versions and Features Guide**

Several versions and capability levels of TFCompanion are available. Available versions (in ascending order of features) are **Basic, Standard, Advanced, Imaging, ImagingPro**, and **Enterprise**:

- -**Basic** is introductory version that supports only simulation features. It is intended as educational and reference tool, e.g. reviewing dispersions of different materials, doing simulation and sensitivity analysis;
- -**Standard** version has most commonly used features of thin-film data analysis
- **Advanced** version adds support for batch processing, error estimator and additional advanced features;
- **Imaging** version supports analysis of the image or mapped data, in particular imaging Ellipsometry and Reflectometry data analysis. Basic image analysis of regular (intensity) images is also included;
- - **ImagingPro** version supports additional advanced features: batch image processing, multiple ROIs analysis, etc.;
- - **Enterprise** version includes Performance estimator features that enables optimization of the measurement recipes and qualification of metrology equipment

Version features are cumulative - each version has all the features of the lower version plus extra, e.g. Advanced version has all the features of Standard version + extra, Imaging version has all the features of Advanced version +extra.

All versions (except Enterprise) are available in three capability levels: **-R** (only reflectance, transmittance and absorbance); **-E** (only ellipsometry); **-RE** (all parameters). See list of parameters in **Table 1** below.

| <b>Parameter</b>                 | <b>Description</b>  | <b>Capability level</b> |    |       | <b>Comment</b>                   |
|----------------------------------|---------------------|-------------------------|----|-------|----------------------------------|
| Description in                   |                     | $-R$                    | -E | $-RE$ | All ellipsometry parameters are  |
| <b>User Guide</b>                |                     |                         |    |       | available in                     |
| (Appendix III)                   |                     |                         |    |       | Transmission/Reflectance         |
|                                  |                     |                         |    |       | ellipsometry mode                |
| $\Delta$ , $\Psi$ ,              | Delta, Psi angles   |                         |    |       |                                  |
| $\cos \Delta$ , Tan $\Psi$       |                     |                         |    |       |                                  |
| X, Y                             | Alternative to      |                         |    |       |                                  |
|                                  | Delta/Psi           |                         |    |       |                                  |
| Absolute Phase of                |                     |                         |    |       |                                  |
| Rp, Rs, Tp, Ts                   |                     |                         |    |       |                                  |
| $\alpha$ , $\beta$ <sup>1)</sup> | RAE, RPE measured   |                         |    |       | Directly measured quantities in  |
|                                  | values              |                         |    |       | RAE or PRE (rotating             |
|                                  |                     |                         |    |       | polarizer/analyzer) ellipsometry |
|                                  |                     |                         |    |       | systems                          |
| $a2, b2, a4, b4$ <sup>1)</sup>   | <b>RCE</b> measured |                         |    |       | Directly measured quantities in  |
|                                  | values              |                         |    |       | RCE (rotating compensator)       |
|                                  |                     |                         |    |       | ellipsometry systems             |
| Reflectance                      | Rp, Rs, normal      | ✓                       |    |       |                                  |
| Transmittance                    | Tp, Ts, normal      | ✓                       |    |       |                                  |
| Absorbance                       | Ap, As, normal      |                         |    |       |                                  |

**Table 1. TFCompanion capability levels matrix**

<sup>1</sup> System dependent parameters are available for simulation/sensitivity analysis only. Can be customized for specific system to use in calculations

# **Table 2. TFC Standard & Advanced versions – Features Matrix**

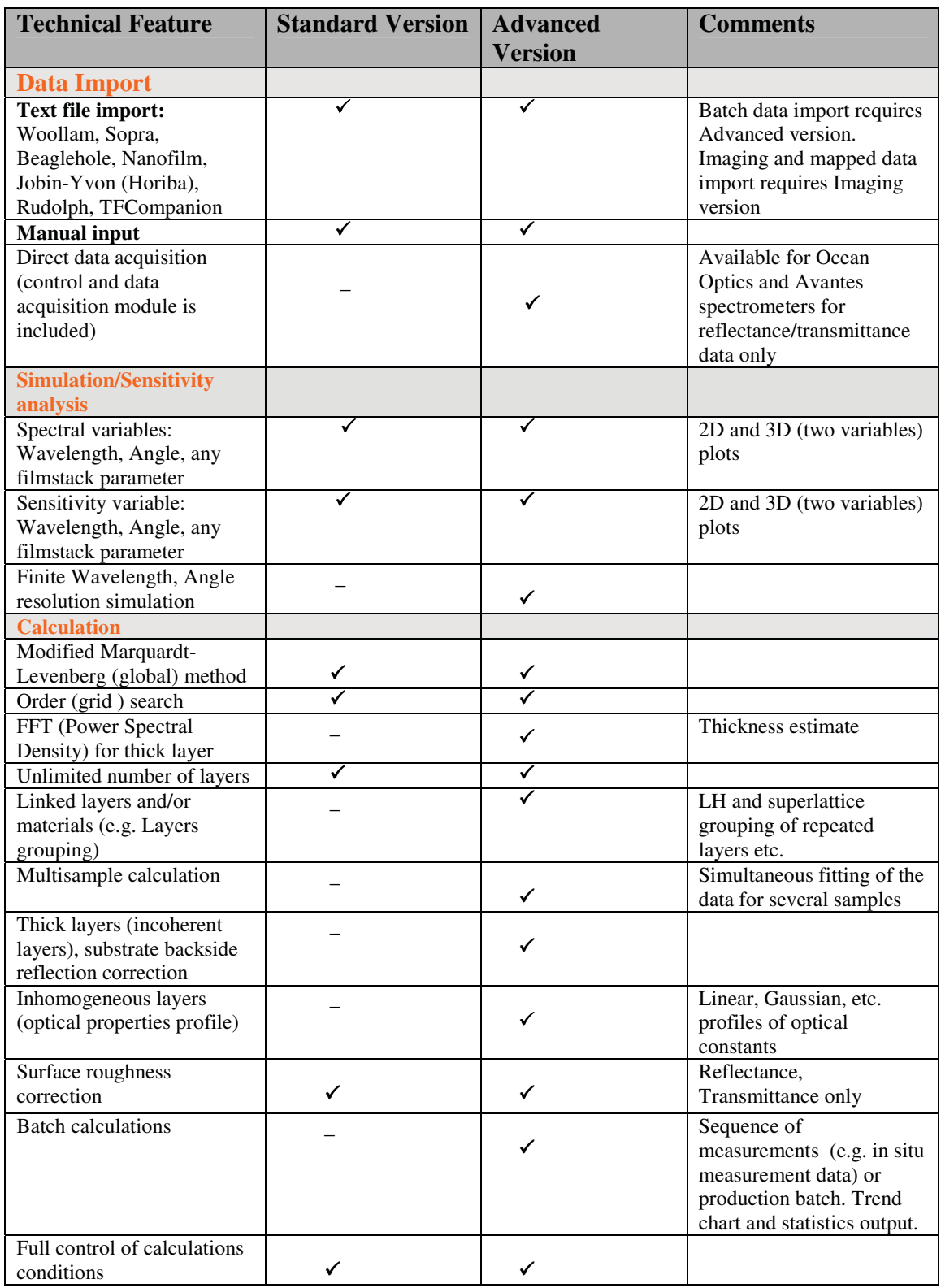

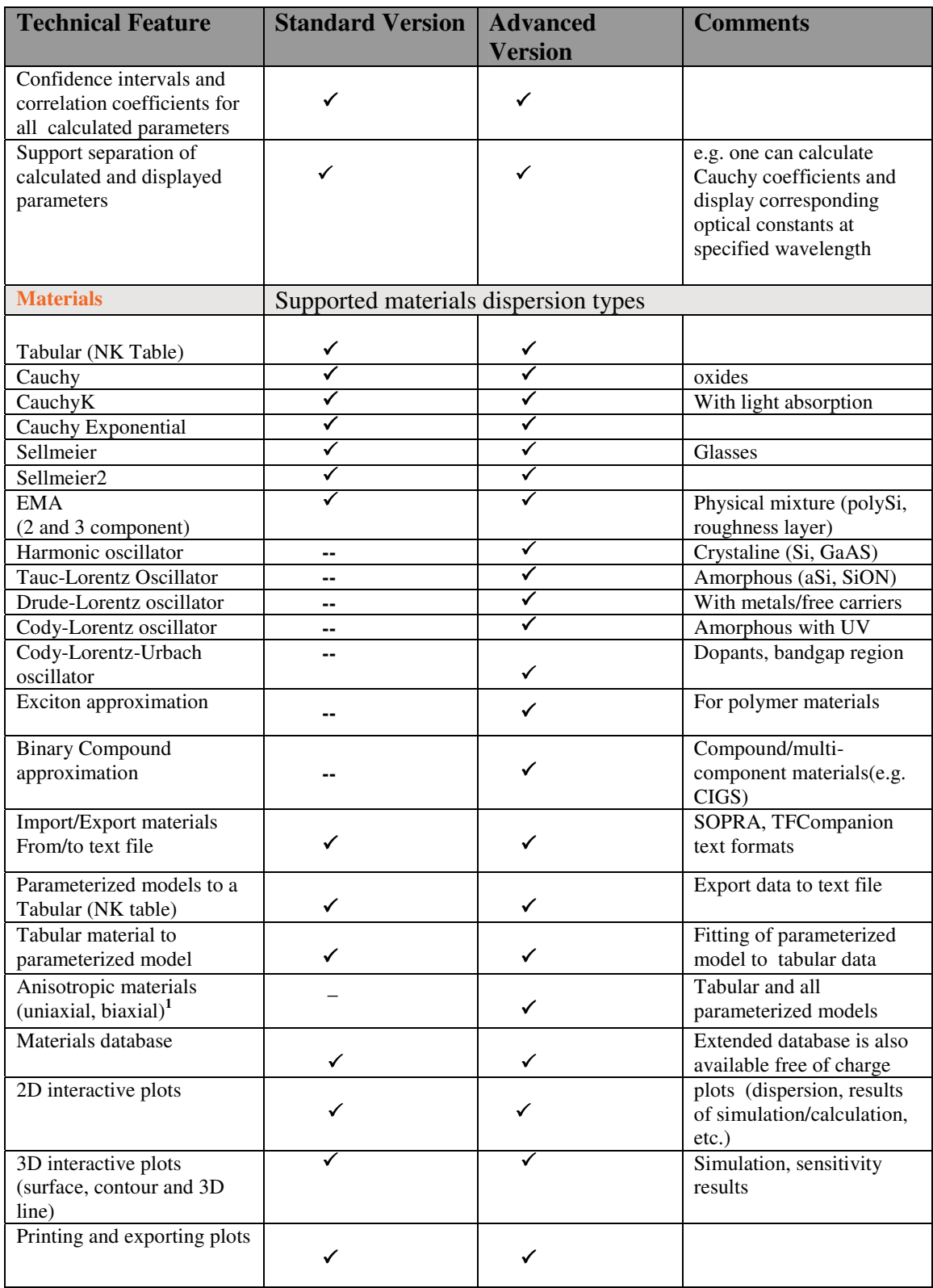

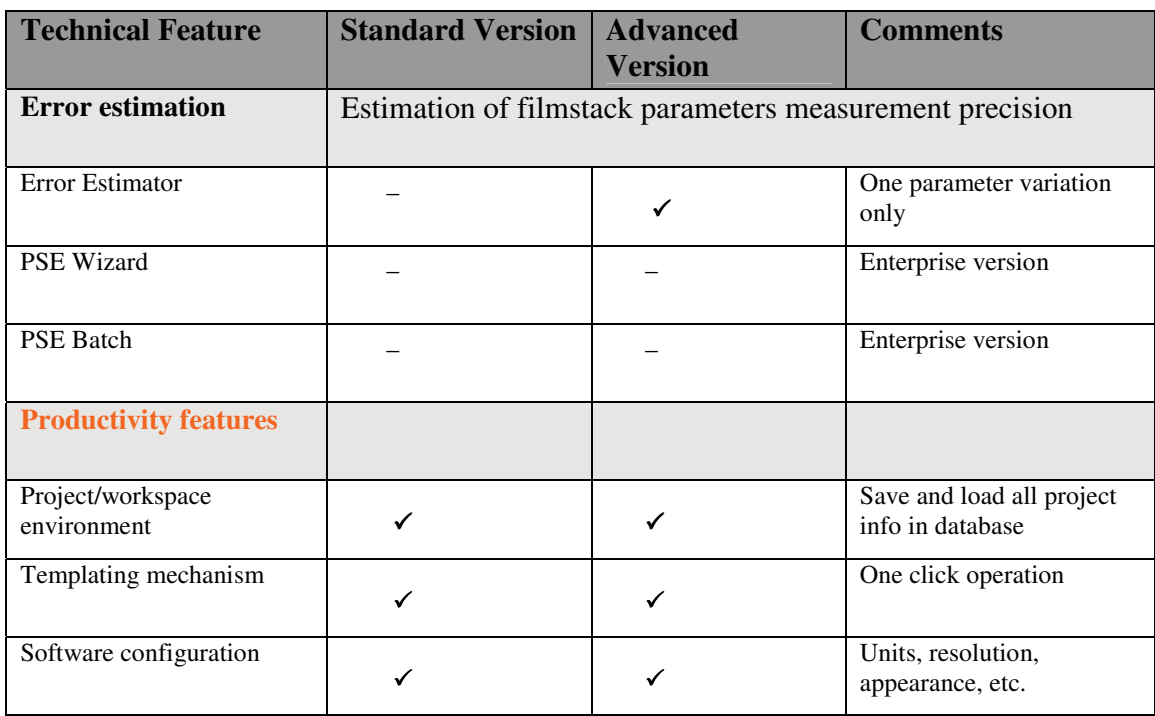

**<sup>1</sup>** Custom module by request

# **Table 3. TFC Imaging – Features Matrix**

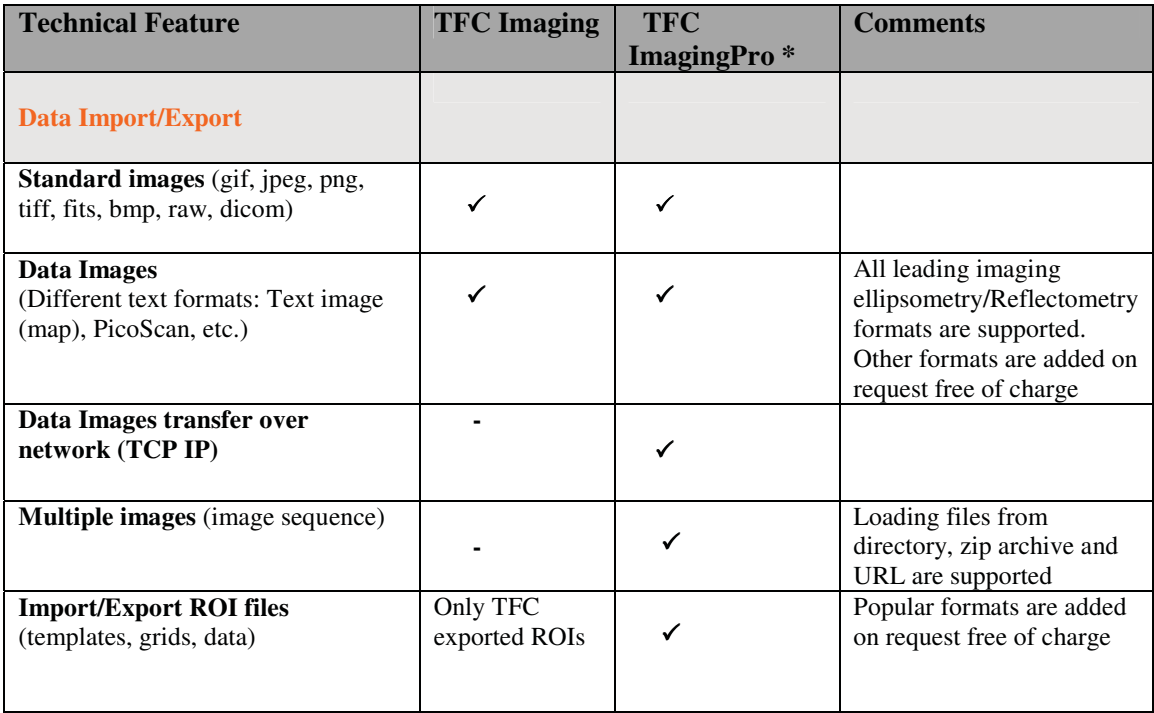

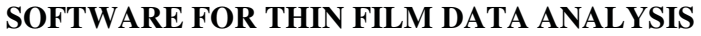

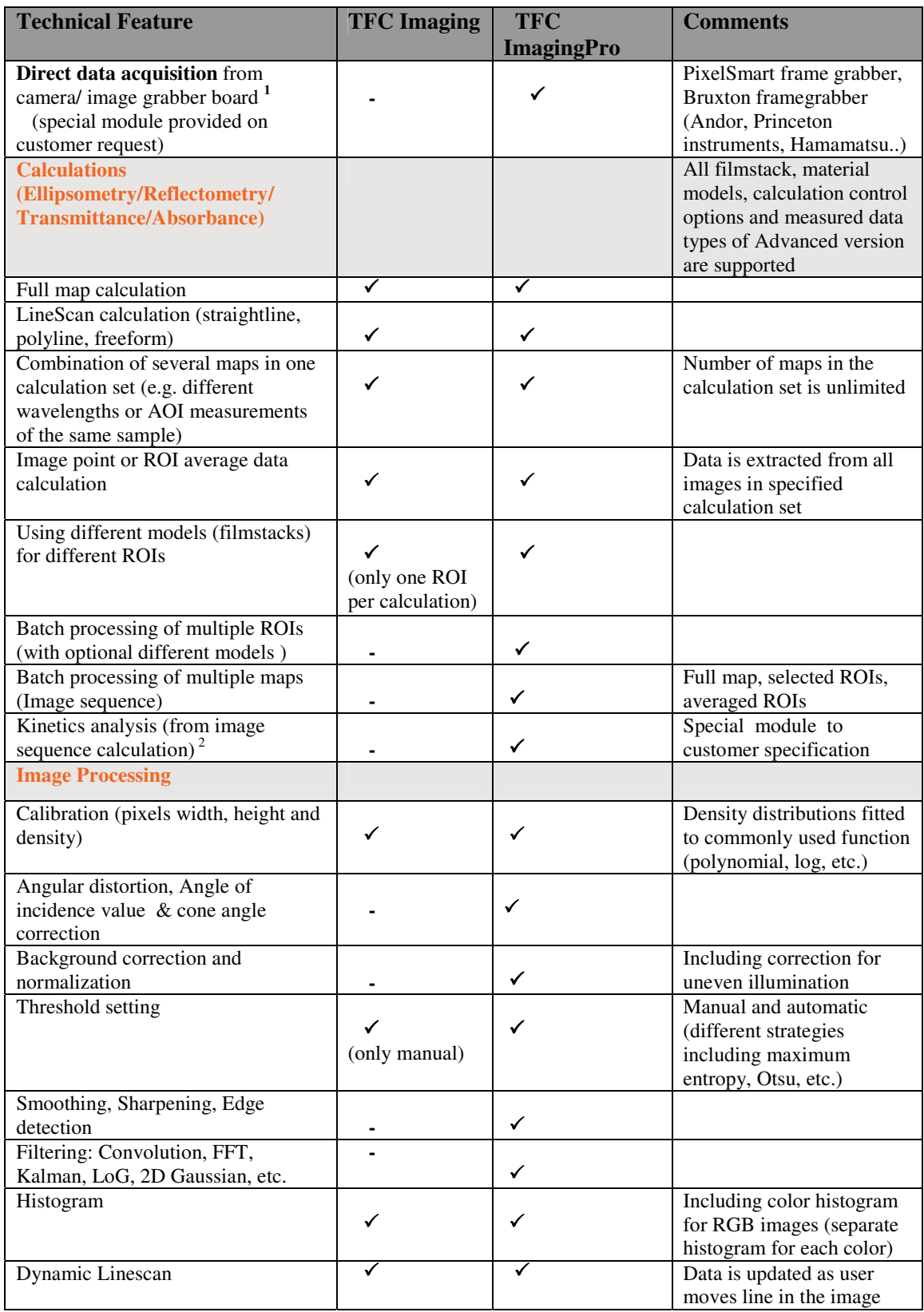

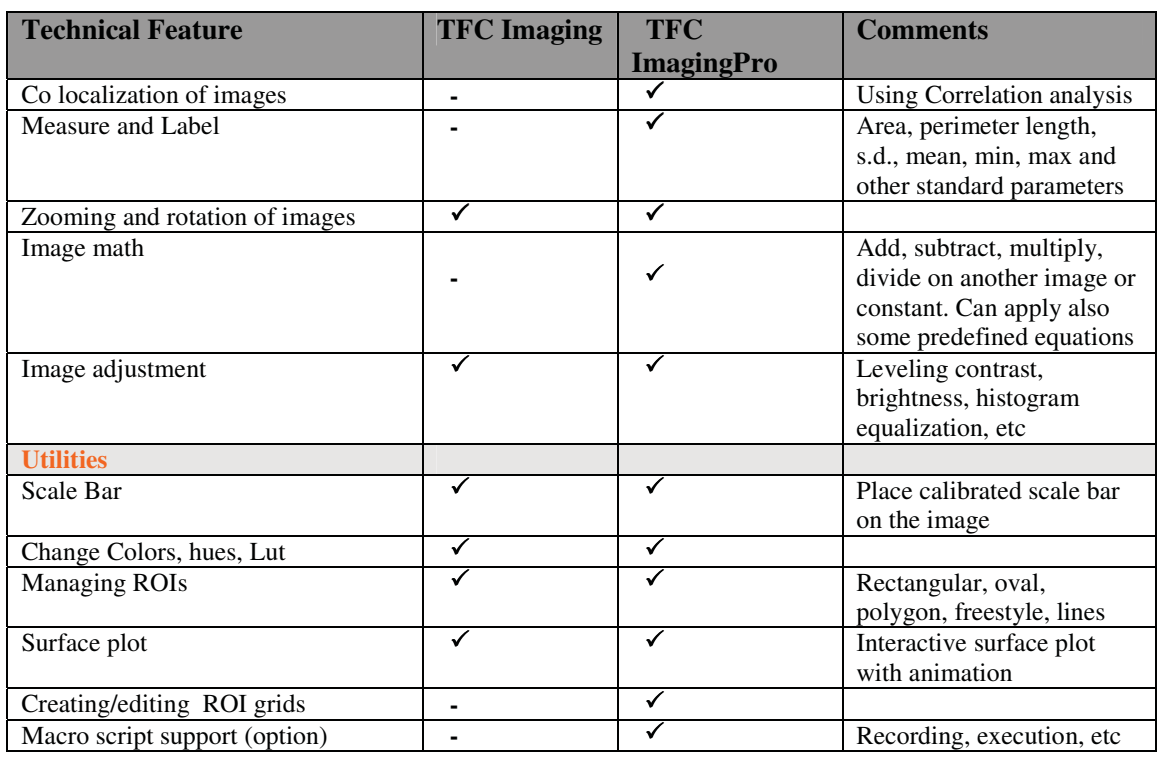

**<sup>1</sup>**customer may need to provide hardware for integration testing - additional charge for testing may apply

#### *System requirements*:

TFCompanion uses Java™ technology and can be installed on MS Windows, Linux, Unix, MacOs and other operating systems that have Java ports.

Standard requirements: 64MB RAM (available to software), CPU 1Ghz+, 30MB of hard drive space.

Distribution in the UK & Ireland

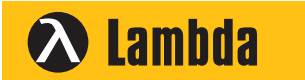

**Lambda Photometrics Limited** Lambda House Batford Mill Harpenden Herts AL5 5BZ United Kingdom

- **E: info@lambdaphoto.co.uk**
- **W: www.lambdaphoto.co.uk**
- **T: +44 (0)1582 764334**
- **F: +44 (0)1582 712084**